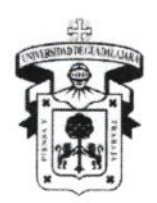

CENTRO UNIVERSITARIO DE LA COSTA

**DIVISIÓN DE INGENIERÍAS** 

DEPARTAMENTO DE CIENCIAS Y TECNOLOGÍAS DE LA INFORMACIÓN Y COMUNICACIÓN

2016B

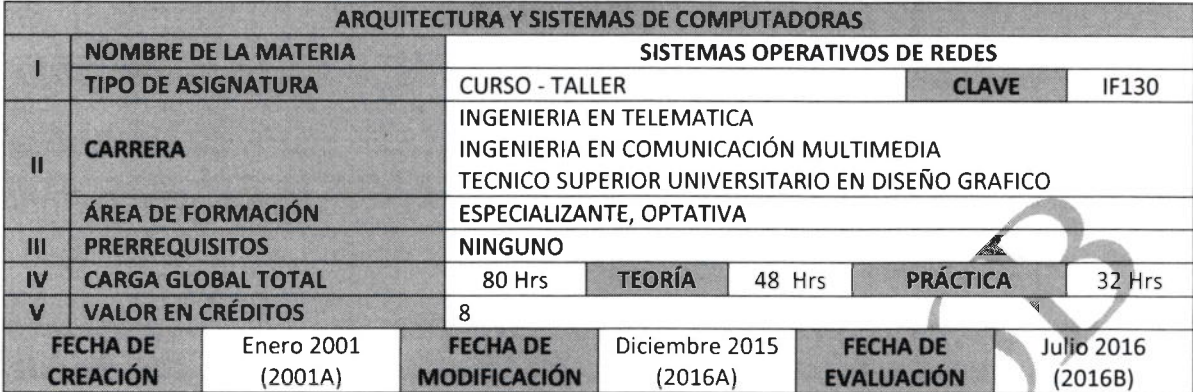

### **VI. OBJETIVO GENERAL**

1.- Obtiene los conocimientos y habilidades necesarios para realizar las funciones de un administrador de sistemas operativos.

- 2.- Opera, a nivel administrador, dos de los sistemas operativos más populares y actuales.
- 3.-Fortalece el sistema autogestivo a través del aprendizaje en línea.
- 4.- Desarrolla valores y habilidades en el alumno a través del trabajo en equipo.

## **OBJETIVOS PARTICULARES:**

1.1. Diferencia las funciones de los sistemas operativos personales y los de red.

1.2. Diferencia los sistemas operativos personales y de red más populares que existen en la actualidad.

2.1. Identifica los diferentes tipos de red que existen en la actualidad (WAN, LAN, Punto a Punto,

cliente/servidor, etc.). 2.2. Distingue las funciones de las capas del modelo OSI.

- 2.3. Identifica las estructuras y aplicación de los protocolos de red.
- 
- 3.1. Identifica los componentes de una red.
- 3.2. Diferencia los conceptos y elementos entre una red física y una lógica.
- 3.3. Comprende cómo funcionan y se comunican las redes a través de sus elementos.
- 4.1. Identifica y diferencia las funciones de las capas de TCP/IP.
- 4.2. Identifica y diferencia las funciones de los protocolos que conforman TCP/IP.
- 5.1. Identifica a nivel general el funcionamiento de los sistemas operativos de red.
- 5.2. Diferencia a los directorios de servicios más comunes en la actualidad.
- 5.3. Reconoce como los usuarios pueden compartir e imprimir archivos en un sistema operativo de red.
- 5.4. Identifica y diferencia los conceptos y acceso a una red Internet, intranet y extranet.
- 6.1. Identifica y diferencia las características de los sistemas operativos de red.
- 7.1. Identifica y realiza la instalación de un sistema operativo de red

7.2. Resuelve problemas derivados de la instalación

8.1. Administra el sistema operativ

- 9.1. Identifica y realiza la instalación de Linux
- 9.2. Configura y administra X Server
- 10.1. Administra el sistema operativo Linux

11.1. Realiza tareas avanzadas correspondientes a un administrador de sistema operativa

- 12.1. Instala, configura y resuelve problemas de hardware en Linux
- 13.1. Identifica y resuelve los problemas más comunes relativos a los sistemas operativos de sed La
- 14.1. Identifica los términos esenciales de seguridad en red y sistemas operativoson y LA COMUNICACION

Avenida Universidad 203 Delegación Ixtapa C.P. 48280 Puerto Vallarta, Jalisco. México. Tels. [52] (322) 22 6 22 30, Ext. 66230 www.cuc.udg.mx

**UNIVERSIDAD DE GUADALAJARA** Centro Universitario de la Costa

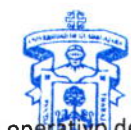

**COLEGIO DEPARTAMENTAL DE** 

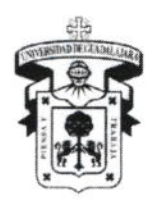

CENTRO UNIVERSITARIO DE LA COSTA DIVISIÓN DE INGENIERÍAS DEPARTAMENTO DE CIENCIAS Y TECNOLOGÍAS DE LA INFORMACIÓN Y COMUNICACIÓN

L4.2. Aplica, a nivel administrador, las medidas necesarias básicas, para la protección y actualización de un sistema operativo de red

### V!I. CONTENIDO TEMÁTICO

#### Presentación del Curso:

En este curso se examina los componentes de los sistemas operativos, como lo son las versiones más actuales de Windows, Linux y 2008 Server, así como el manejo de usuarios, políticas de seguridad, instalación y manejo de impresoras.

El curso está dividido en 14 módulos.

### Módulo 1: Fundamentos de Sistemas Operativos

Objetivos: 1.- Diferencia las funciones de los sistemas operativos personales y los de red

2.- Diferencia los sistemas operativos personales y de red más populares que existen en la actualidad

I

- 1.1 Conceptos Básicos sobre Sistemas Operativos
	- 1.1.1 Descripción General de los Sistemas Operativos de PC
	- 1.1.2 Las PCs y las redes informáticas
	- 1.1.3 El kernel
	- 1.1.4 La interfaz del usuario
	- 1.1.5 El sistema de archivos
	- 1.1.6 Sistemas operativos de escritorio comune:

#### 1.2 Microsoft Windows

- 1.2.1 MS-DOS
- 1.2.2 Microsoft Windows 3.1
- 1.2.3 Windows 9x
- 1.2.4 Windows NT, Windows 2000, Windows XP, Windows 7, Windows 8.1
- 1.2.5 GUI de
- 1.2.6 CLI de
- 1.2.7 Panel de Control de Windows
- 13 Unix y <sup>L</sup>
	- 1.3.1 Orígenes de Unix
	- 1.3.2 Orígenes de Linux
	- 1.3.3 GUI Linux/Unix
	- 1.3.4 Orígenes de UNIX
	- 1.3.5 Orígenes de UNIX
- 74 Descripción General de los Sistemas Operativos de Red
	- 1.4.1 Sistemas operativos de red comunes
	- 1.4.2 Comparación entre los NOS Windows y Linux
	- 1.4.3 El modelo cliente-servidor
	- 1.4.4 Evaluación de los recursos y requisitos de los clientes

UNIVERSJDAD DE GUADALAJARA Centro Universitario de la Costa

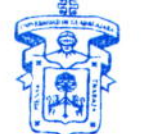

COLEGIO DEPARTAMENTAL DE CIENCIAS Y TECNOLOGIAS DE LA INFORMACIÓN Y LA COMUNICACIÓN

Avenida Universidad 203 Delegación Ixtapa C.P. 48280 Puerto Vallarta, Jalisco. México. Tels. [52] (322) 22 6 22 30, Ext. 66230 rww.cuc.udg.mr

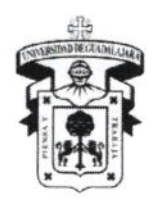

# CENTRO UNIVERSITARIO DE LA COSTA DIVISIÓN DE INGENIERÍAS

DEPARTAMENTO DE CIENCIAS Y TECNOLOGÍAS DE LA INFORMACIÓN Y COMUNICACIÓN

Módulo 2: Introducción al Networking **Objetivos:** 

1. Identifica los diferentes tipos de red que existen en la actualidad (WAN, LAN, Punto a Punto, cliente/servidor, etc.)

- 2.-. Distingue las funciones de las capas del modelo OSI
- 3.-. identifica las estructuras y aplicación de los protocolos de red

### 2.1 Beneficios del Networking

- 2.1.1 Servicios de archivos, impresión y aplicación
- 2.1.2 Servicios de correo
- 2.1.3 Directorios y servicios de nombre
- 2.1.4 La Internet
- 2.1.5 Administración de red

# 2.2 Tipos de Redes

- 2.2.1 Descripción general
- 2.2.2 Redes de Área Local (LANs)
- 2.2.3 Redes de Área Amplia (WANs)
- 2.2.4 Redes peer-to-peer
- 2.2.5 Redes cliente/servidor

# 2.3 Protocolos de Networking

- 2.3.1 Suite de Protocolos
- 2.3.2 TCP/IP
- 2.3.3 Estándares propietarios versus estándares abiertos
- 2.4 Arquitecturas LAN
	- 2.4.1 Ethernet
	- $2.4.2$  DSL
	- 2.4.3 Cable módems

# Módulo 3: Componentes físicos de una red

Objetivos:

- 1.- identifica los componentes de una red.
- 2.- Diferencia los conceptos y elementos entre una red física y una lógica
- 3.- Comprende cómo funcionan y se comunican las redes a través de sus elementos
- Configuración de una Tarjeta de Interfaz de Red  $3.1$ 
	- $3.1.1$ ¿Qué es una NIC?
	- Configuración de la dirección IP  $3.1.2$
	- Servidores DHCP  $3.1.3$
	- Sistema de Nombres de Dominio  $3.1.4$
	- $3.1.5$ Gateway por defecto
- $3.2$ Topologías

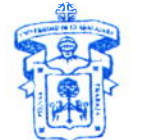

UNIVERSIDAD DE GUADALAJARA

**COLEGIO DEPARTAMENTAL DE** CIENCIAS Y TECNOLOGIAS DE LA INFORMACIÓN Y LA COMUNICACIÓN

 $\mathbf{\hat{c}}$ 

Avenida Universidad 203 Delegación Ixtapa C.P. 48280 Puerto Vallarta, Jalisco. México. Tels. [52] (322) 22 6 22 30, Ext. 66230 www.cuc.udg.mx

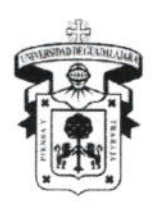

# CENTRO UNIVERSITARIO DE LA COSTA

DIVISIÓN DE INGENIERÍAS

DEPARTAMENTO DE CIENCIAS Y TECNOLOGÍAS DE LA INFORMACIÓN Y COMUNICACIÓN

- $3.2.1$ La topología de red
- $3.2.2$ Topología física versus topología lógica
- $3.2.3$ Identificación de Topologías de Red
- $3.3$ **Tipos de Medios** 
	- $3.3.1$ Medios de Networking
	- $3.3.2$ Cable de par trenzado
	- $3.3.3$ Cable de fibra óptica
	- $3.3.4$ Inalámbricos
- $3.4$ Dispositivos
	- $3.4.1$ Hubs y repetidores
	- $3.4.2$ **Bridges y switches**
	- $3.4.3$ Routers

# Modulo 4: Networking de TCP/IP

**Obietivos:** 

- 1.- Identifica y diferencia las funciones de las capas de TCP/IP
- 2.- Identifica y diferencia las funciones de los protocolos que conforman TCP/IP

### Descripción general del módulo

#### Historia de TCP/IP  $4.1$

- $4.1.1$ Orígenes y crecimiento de TCP/IP
- $4.1.2$ El modelo de red TCP/IP
- TCP/IP y los sistemas operativos de red  $4.1.3$

#### $4.2$ Direccionamiento IP

- Direccionamiento IPv4  $4.2.1$
- Descripción general del direccionamiento IPv4  $4.2.2$
- $4.2.3$ Direcciones Clase A
- Direcciones Clase B  $4.2.4$
- Direcciones Clase C  $4.2.5$
- $4.2.6$ Direcciones Clases D y E
- La crisis de las direcciones IPv4  $4.2.7$
- Subnetting  $4.2.8$

#### $4.3$ Resolución de Nombres

- $4.3.1$ Descripción general de la resolución de nombres
- $4.3.2$ Nombres de host y tablas de hosts
- $4.3.3$ El sistema de nombres de dominio
- $4.3.4$ Servicios de nombre y el NOS
- **WINS**  $4.3.5$
- Protocolos TCP/IP  $4.4$ 
	- Descripción general de los protocolos TCP/IP  $4.4.1$
	- $4.4.2$ Protocolo de Resolución de Direcciones (ARP)

Avenida Universidad 203 Delegación Ixtapa C.P. 48280

Puerto Vallarta, Jalisco. México. Tels. [52] (322) 22 6 22 30, Ext. 66230 www.cuc.udg.mx

UNIVERSIDAD DE GUADALAJARA Centro Universitario de la Costa

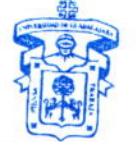

**COLEGIO DEPARTAMENTAL DE** CIENCIAS Y TECNOLOGIAS DE LA **INFORMACION Y LA COMUNICACION** 

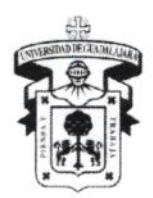

# CENTRO UNIVERSITARIO DE LA COSTA

DIVISIÓN DE INGENIERÍAS

DEPARTAMENTO DE CIENCIAS Y TECNOLOGÍAS DE LA INFORMACIÓN Y COMUNICACIÓN

- $4.4.3$ Internet Control Message Protocol (ICMP)
- $4.4.4$ Protocolo de Control de Transmisión (TCP)
- 4.4.5 Protocolo de Datagrama del Usuario (UDP)
- 4.4.6 Servicios DHCP
- 4.4.7 Protocolo de Transporte de Hipertexto (HTTP)
- 4.4.8 Protocolo de Transferencia de Archivos (FTP)
- $4.4.9$ Telnet
- 4.4.10 **SMTP**
- 4.4.11 POP3
- 4.4.12 **IMAP**

Módulo 5: Descripción general de los servicios de red Objetivos:

- 1.- Identifica nivel general el funcionamiento de los sistemas operativos de red
- 2.- Diferencia a los directorios de servicios más comunes en la actualidad
- 3.- Reconoce como los usuarios pueden compartir e imprimir archivos en un sistema operativo de red
- 4.- Identifica y diferencia los conceptos y acceso a una red Internet, intranet y extranet

Descripción general del módulo

- $5.1$ Servicios de Red
	- Introducción a servicios de red/NOS  $5.1.1$
- $5:2$ Administración Remota y Servicios de Acceso
	- $5.2.1$ ¿Qué es el acceso remoto?
	- $5.2.2$ Teleconmutación
	- Usuarios móviles  $5.2.3$
	- Servicios de emulación de terminal  $5.2.4$
	- $5.2.5$ Servicios Telnet
	- Configuración de acceso remoto para un cliente  $5.2.6$
	- $5.2.7$ Control de los derechos del acceso remoto
	- Administración remota a un sistema Linux  $5.2.8$
- Servicios de Directorio  $5.3$ 
	- $5.3.1$ ¿Qué es un servicio de directorio?
	- $5.3.2$ Estándares del servicio de directorio
	- $5.3.3$ **Active Directory**
	- $5.3.4$ Servicio de Información de Red (NIS)
- Otros Servicios de los NOS 5,4
	- $5.4.1$ Correo
	- $5.4.2$ Impresión
	- Archivos compartidos  $5.4.3$
	- FTP (Transferencia de Archivos) 5.4.4
	- Servicios web  $5.4.5$

Avenida Universidad 203 Delegación Ixtapa C.P. 48280

Puerto Vallarta, Jalisco, México, Tels. [52] (322) 22 6 22 30, Ext. 66230

**UNIVERSIDAD DE GLADALAJARA** Centro Universitario de la Costa

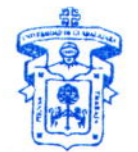

**COLEGIO DEPARTAMENTAL DE CIENCIAS Y TECNOLOGIAS DE LA INFORMACION Y LA COMUNICACION** 

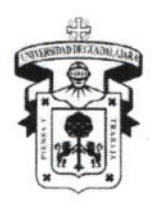

# CENTRO UNIVERSITARIO DE LA COSTA

**DIVISIÓN DE INGENIERÍAS** 

DEPARTAMENTO DE CIENCIAS Y TECNOLOGÍAS DE LA INFORMACIÓN Y COMUNICACIÓN

- $5.4.6$ Intranet
- $5.4.7$ Extranet
- $5.4.8$ Tareas automatizadas con servicios de scripts
- $5.4.9$ Servicio de Nombre de Dominio (DNS)
- **DHCP**  $5.4.10$
- 5.4.11 **Dominios**

# Módulo 6: Introducción a los sistemas operativos de red Objetivo:

# 1.- Identifica y diferencia las características de los sistemas operativos de red

Descripción general del módulo

- $6.1$ Características de un Sistema Operativo de Red
	- 6.1.1 Descripción general de las características de los NOS
	- 6.1.2 Diferencias entre las PCs y un NOS
	- 6.1.3 Sistemas multiusuario, multitarea y multiprocesador
	- 6.1.4 Hardware de servidor para un NOS
	- 6.1.5 Elección de un NOS
	- 6.1.6 Tipos de NOSs

#### $6.2$ Windows

- 6.2.1 Terminología Windows
- 6.2.2 Windows NT 4.0
- 6.2.3 Sistemas Operativos Windows XP, Windows 7, Windows 8.1
- 6.2.4 Sistema Operativo Windows 2008 Server
- 6.3 Linux
	- 6.3.1 Historia de Linux
	- 6.3.2 ¿Qué es UNIX?
	- 6.3.3 Sistema Operativo Linux
	- 6.3.4 Clientes Linux
- Determinación de los Requisitos de Software para un NOS Linux 6.4
	- 6.4.1 Software y programas de la estación de trabajo
	- 6.4.2 Software y programas para servidores
	- 6.4.3 Software y programas adicionales
	- 6.4.4 Verificación de la compatibilidad del software

### Módulo 7: Instalación

### Objetivos:

- 1.- Identifica y realiza la instalación de un sistema operativo de red
- 2.- Resuelve problemas derivados de la instalación

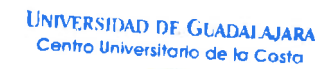

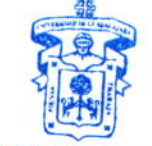

**COLEGIO DEPARTAMENTAL DE** CIENCIAS Y TECNOLOGIAS DE LA INFORMACIÓN Y LA COMUNICACIÓN

 $\Omega$ 

Avenida Universidad 203 Delegación Ixtapa C.P. 48280 Puerto Vallarta, Jalisco. México. Tels. [52] (322) 22 6 22 30, Ext. 66230 www.cuc.udg.mx

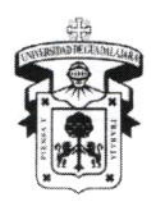

CENTRO UNIVERSITARIO DE LA COSTA

**DIVISIÓN DE INGENIERÍAS** DEPARTAMENTO DE CIENCIAS Y TECNOLOGÍAS DE LA INFORMACIÓN Y COMUNICACIÓN

Descripción general del módulo

- 7.1 Preparación para la instalación
	- 7.1.1 Instalación de un NOS
	- 7.1.2 Planificación del sistema
	- 7.1.3 Planificación para la instalación del hardware
	- 7.1.4 Componentes de hardware del servidor
	- 7.1.5 Requisitos de hardware
	- 7.1.6 Creación de un inventario de hardware
	- 7.1.7 Identificación del hardware utilizando el Administrador de Dispositivos
	- 7.1.8 Verificación de listas de compatibilidad de hardware
	- 7.1.9 Verificación de la red
- 7.2 El Proceso de Instalación
	- 7.2.1 Medios de instalación
	- 7.2.2 Configuración del BIOS
	- 7.2.3 El programa de instalación
	- 7.2.4 Particiones del disco
	- 7.2.5 Particionamiento de un disco
	- 7.2.6 Archivos de intercambio
	- 7.2.7 Formateo del disco
	- 7.2.8 Creación de cuentas administrativas iniciales
	- 7.2.9 Completando la instalación

# 7.3 El Proceso de Arranque

- 7.3.1 Los pasos del proceso de arranque
- 7.3.2 Archivos básicos requeridos
- 7.3.3 Interacción con el BIOS
- 7.3.4 Pasos detallados del proceso de arranque
- 7.3.5 Proceso de arranque de Linux
- 7.4 Resolución de Problemas de la Instalación del NOS
	- 7.4.1 Incapacidad de arrancar desde el medio de instalación
	- 7.4.2 Problemas durante el proceso de instalación
	- 7.4.3 Problemas post-instalación

Módulo 8: Windows 2000 Professional Descripción general del módulo Objetivo: 1.- Administra el sistema operativo Windows

- 8.1 Instalación
	- 8.1.1 Instalación de Windows 8 y 7
	- 8.1.2 Instalación de opciones adicionales del OS
- Interfaz Administrador/Usuario  $8.2$

Avenida Universidad 203 Delegación Ixtapa C.P. 48280

Puerto Vallarta, Jalisco, México, Tels. [52] (322) 22 6 22 30, Ext. 66230

#### www.cuc.udg.mx

**UNIVERSIDAD DE GUADALAJARA** Centro Universitario de la Costa

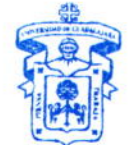

**COLEGIO DEPARTAMENTAL DE** CIENCIAS Y TECNOLOGIAS DE LA **INFORMACIÓN Y LA COMUNICACIÓN** 

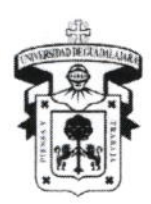

# CENTRO UNIVERSITARIO DE LA COSTA

## DIVISIÓN DE INGENIERÍAS

DEPARTAMENTO DE CIENCIAS Y TECNOLOGÍAS DE LA INFORMACIÓN Y COMUNICACIÓN

- 8.2.1 Procedimientos de inicio de sesión
- 8.2.2 Interfaz gráfica del usuario (GUI) de Windows
- 8.2.3 Interfaz de Línea de Comandos (CLI) de Windows
- 8.2.4 Navegación con el Explorador de Windows
- 8.3 Cuentas de Usuarios
	- 8.3.1 Agregado de usuarios
	- 8.3.2 Administración de cuentas de usuarios
	- 8.3.3 Funciones y Permisos de la Cuenta Administrador
- 8.4 Administración del Sistema de Archivos
	- 8.4.1 Crear y compartir carpetas
	- 8.4.2 Creación de grupos y agregado de usuarios
	- 8.4.3 Contraseñas y permisos

### 8.5 Servicios

- 8.5.1 Protocolo de Transferencia de Hipertexto (HTTP)
- 8.5.2 Protocolo de Transferencia de Archivos (FTP)
- 8.5.3 Telnet
- 8.5.4 Detención e Inicio de Servicios en Windows
- 8.5.5 Relación servidor/cliente de e-mail
- 8.5.6 Impresión en Windows
- 8.5.7 Scripts

Módulo 9: Procedimientos de instalación del Linux **Objetivos:** 

- 1.- Conocer y realizar la instalación de Linux
- 2.- Configurar y administrar Server

Descripción general del módulo

- 9.1 Tareas Pre-Instalación
	- 9.1.1 El método de arranque
	- 9.1.2 Medios de instalación
	- 9.1.3 Selección de los parámetros apropiados para la instalación
	- 9.1.4 Creación del sistema de archivos Linux
	- 9.1.5 Selección de los paquetes a instalar
	- 9.1.6 Multimedia Linux
- 9.2 Instalación y Configuración de Linux
	- 9.2.1 Requisitos de hardware para Linux
	- 9.2.2 Inicio de la instalación
	- 9.2.3 Configuración de seguridad apropiada
	- 9.2.4 Configuración de red
	- 9.2.5 Otras configuraciones

**UNIVERSIDAD DE GUADALAJARA** Centro Universitario de la Costa

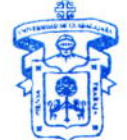

**COLEGIO DEPARTAMENTAL DE CIENCIAS Y TECNOLOGIAS DE LA INFORMACIÓN Y LA COMUNICACIÓN** 

Avenida Universidad 203 Delegación Ixtapa C.P. 48280 Puerto Vallarta, Jalisco. México. Tels. [52] (322) 22 6 22 30, Ext. 66230 www.cuc.udg.mx

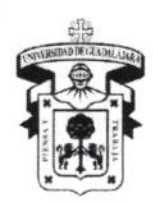

# CENTRO UNIVERSITARIO DE LA COSTA

DIVISIÓN DE INGENIERÍAS DEPARTAMENTO DE CIENCIAS Y TECNOLOGÍAS DE LA INFORMACIÓN Y COMUNICACIÓN

## 9.3 X Server

- 9.3.1 Chipset de la placa de video
- 9.3.2 Opciones del server
- 9.3.3 Configuración de server
- 9.3.4 Configuraciones de hardware

#### 9.4 Configuración y Tareas Post-Instalación

- 9.4.1 Post-instalación de aplicaciones y programas
- 9.4.2 Creación de archivadores y cambios básicos para makefiles
- 9.4.3 Instalación y reconfiguración del cargador de arranque
- 9.4.4 Problemas del kernel
- 9.4.5 Variables del entorno

# Módulo 10: Administración de Linux Objetivo:

# 1.- Administrar el sistema operativo Linux

Descripción general del módulo

- $10.1$ Administración de la Interfaz del Usuario
	- 10.1.1 Procedimientos de inicio de sesión
	- 10.1.2 Interfaz GUI
	- 10.1.3 Interfaz CLI
	- 10.1.4 Los shells de Linux
	- 10.1.5 Editor VI

10.4

Daemons

 $10.4.1$ 

10.4.2

10.4.3

10.4.4

# 10.2 Cuentas de Usuario y Cuentas de Grupo 10.2.1 Cuentas de usuario y grupo en un entorno Linux 10.2.2 Agregado y Eliminación de Cuentas de Usuario 10.2.3 Administración de cuentas de usuario 10.2.4 Creación de grupos y agregado de usuarios a grupos

- 10.3 Sistema de Archivos y Administración de Servicios 10.3.1 Crear y compartir directorios 10.3.2 Uso de find y grep
	- 10.3.3 Contraseñas y permisos
	- 10.3.4 Montaje y administración de sistemas de archivos
	- 10.3.5 Archivos de configuración del sistema de archivos
	- 10.3.6 Administración de niveles de ejecución

**HTTP** 

10.3.7 Documentación de la configuración de un sistema Linux

**COLEGIO DEPARTAMETERL DE** CIENCIAS Y FECNOL OGIANI A A INFORMACION Y LA COMUNICACIÓN

UNIVERSIDAD DE GUADALAJARA

Centro Universitano de la Costa

**FTP** Avenida Universidad 203 Delegación Ixtapa C.P. 48280 Puerto Vallarta, Jalisco. México. Tels. [52] (322) 22 6 22 30, Ext. 66230

Introducción a los daemons Linux

Inicio, detención y reinicio de daemons

www.cuc.udg.mx

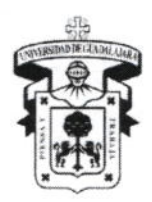

# CENTRO UNIVERSITARIO DE LA COSTA

#### DIVISIÓN DE INGENIERÍAS

DEPARTAMENTO DE CIENCIAS Y TECNOLOGÍAS DE LA INFORMACIÓN Y COMUNICACIÓN

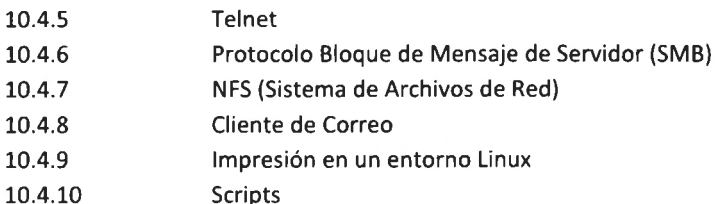

# Módulo 11: Administración del NOS avanzada Obietivo:

1.- Realizar tareas avanzadas correspondientes a un administrador de sistema operativo de red

#### Descripción general del módulo

 $11.1$ **Backups** 

11.1.1 Descripción general de los métodos de backup

- 11.2 Mapeo de Unidades
	- 11.2.1 ¿Qué es el mapeo de unidades?
	- 11.2.2 Mapeo de unidades en redes Windows
	- 11.2.3 Mapeo de unidades en redes Linux
- Administración de Particiones y Procesos 11.3
	- 11.3.1 Uso de fdisk, mkfs, y fsck
	- 11.3.2 Administración de procesos del sistema mediante trabajos Cron
	- 11.3.3 Descargas del Núcleo
	- 11.3.4 Asignación de permisos para los procesos

#### 11.4 Monitoreo de Recursos

- 11.4.1 Administración del disco
- 11.4.2 Uso de la memoria
- 11.4.3 Uso de la CPU
- 11.4.4 Revisión de registros diarios
- 11.4.5 Verificación del uso de los recursos en Windows 7 y Windows 8.1
- 11.4.6 Verificación del uso de recursos en Linux
- Análisis y Optimización del Desempeño de la Red  $11.5$

11.5.1 Conceptos clave en el análisis y optimización del desempeño de la red

11.5.2 Cuello de botella

11.5.3 Líneas básicas

- 11.5.4 Determinación de la velocidad de conexión a Internet
- 11.5.5 Software de monitoreo de la red
- 11.5.6 Software para la administración de la red
- 11.5.7 Software de administración para redes de tamaño pequeño y mediano
- 11.5.8 Proveedor del Servicio de Administración (MSP)
- 11.5.9 Conceptos y componentes de SNMP
- 11.5.10 Estructura y funciones de SNMP

Avenida Universidad 203 Delegación Ixtapa C.P. 48280

Puerto Vallaria, Jalisco, México, Tels. [52] (322) 22 6 22 30, Ext. 66230

#### www.cuc.udg.mx

# **UNIVERSIDAD DE GUADALAJARA** Centro Universitario de la Costa

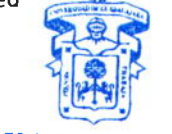

**COLEGIO DEPARTAMENTAL DE** CIENCIAS Y TECNOLOGIAS DE LA **INFORMACIÓN Y LA COMUNICACION** 

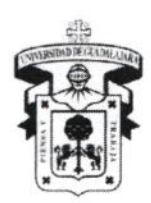

CENTRO UNIVERSITARIO DE LA COSTA **DIVISIÓN DE INGENIERÍAS** DEPARTAMENTO DE CIENCIAS Y TECNOLOGÍAS DE LA INFORMACIÓN Y COMUNICACIÓN

# Módulo 12: Instalación y mantenimiento del hardware en Linux Objetivo: Instalar, configurar y resolver problemas de hardware en Linux

Descripción general del módulo

- $12.1$ Términos, Conceptos y Componentes de Hardware
	- 12.1.1 Descripción general de los componentes de hardware
	- 12.1.2 Unidad Central de Procesamiento (CPU)
	- 12.1.3 Hardware de video
	- 12.1.4 Hardware y componentes misceláneos
	- 12.1.5 Dispositivos de monitoreo de hardware

### 12.2 Instalación, Configuración y Mantenimiento del Hardware

- 12.2.1 Localización de controladores de hardware para Linux
- 12.2.2 Configuración del hardware en un sistema Linux
- 12.2.3 Módulos del Kernel Linux
- 12.3 Verificación y Confirmación de la Configuración del Hardware
	- 12.3.1 Cables de alimentación
	- 12.3.2 Configuraciones IRQ, DMA, e I/O
	- 12.3.3 Dispositivos EIDE
	- 12.3.4 Dispositivos SCSI
	- 12.3.5 Configuraciones del BIOS
	- 12.3.6 Diagnóstico y resolución de problemas de los dispositivos
	- 12.3.7 Dispositivos periféricos
	- 12.3.8 Hardware del sistema central
- 12.4 Laptop y Dispositivos Móviles
	- 12.4.1 Administración de la alimentación
	- 12.4.2 Dispositivos de placas PC

# Módulo 13: Detección de problemas en el sistema operativo Objetivo: Conocer y resolver los problemas más comunes relativos a los sistemas operativos de re

### Descripción general del módulo

- Identificación y Localización de Síntomas y Problemas  $13.1$ 
	- 13.1.1 Problemas de Hardware
	- 13.1.2 Problemas del Kernel
	- 13.1.3 Software de aplicaciones
	- 13.1.4 Configuración
	- 13.1.5 Error del usuario
	- 13.1.6 Uso de utilidades del sistema y uso de herramientas de estado de ENGLAS Y TECNOLOGIAS DE LA **LA COMUNICACIÓN**
	- 13.1.7 Programas y procesos que no responden
	- 13.1.8 Cuándo iniciar, detener o reiniciar un proceso

Avenida Universidad 203 Delegación Ixtapa C.P. 48280 Puerto Vallarta, Jalisco. México. Tels. [52] (322) 22 6 22 30, Ext. 66230 www.cuc.udg.mx

#### **UNIVERSIDAD DE GUADALAJARA** Centro Universitario de la Costa

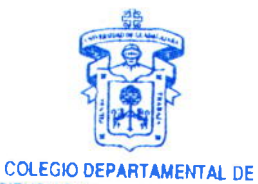

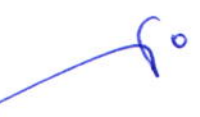

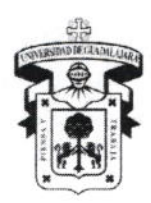

# CENTRO UNIVERSITARIO DE LA COSTA

DIVISIÓN DE INGENIERÍAS DEPARTAMENTO DE CIENCIAS Y TECNOLOGÍAS DE LA INFORMACIÓN Y COMUNICACIÓN

- 13.1.9 Solución de problemas persistentes
- 13.1.10 Examen de los archivos log
- 13.1.11 El comando dmesg
- 13.1.12 Detección de problemas basándose en el feedback del usuario
- 13.2 Errores de Arranque de LILO 13.2.1 Códigos de error
	- 13.2.2 Arrangue de un sistema Linux sin LILO
	- 13.2.3 Sistema de arranque de emergencia
	- 13.2.4 Uso de un disco de arranque de emergencia en Linux
- 13.3 Reconocimiento de Errores Comunes
	- 13.3.1 Diversas razones para los problemas de dependencia de los paquetes
	- 13.3.2 Soluciones a problemas de dependencia de paquetes
	- 13.3.3 Errores de backup y restauración
	- 13.3.4 Fallos de aplicaciones en servidores Linux
- 13.4 Detección y Resolución de Problemas de Red
	- 13.4.1 Pérdida de conectividad
	- 13.4.2 Error del operador
	- 13.4.3 Uso de utilidades TCP/IP
	- 13.4.4 Directrices para resolver problemas
	- 13.4.5 Herramientas de diagnóstico de Windows 2007

Modulo 14: Seguridad de red

Objetivos: Conocer los términos esenciales de seguridad en red y sistemas operativos

Aplicar, a nivel administrador, las medidas necesarias básicas, para la protección y actualización de un sistema operativo de red

Descripción general del módulo

- Desarrollo de una Política de Seguridad de Red 14.1
	- 14.1.1 Acceso a las necesidades de seguridad
	- 14.1.2 Política de uso aceptable
	- 14.1.3 Estándares de nombre de usuario y contraseña
	- 14.1.4 Estándares de protección contra virus
	- 14.1.5 Recursos de seguridad online
- 14.2 Antenazas a la Seguridad de la Red
	- 14.2.1 Descripción general: seguridad interna/externa
	- 14.2.2 Vulnerabilidades de seguridad dentro de los servicios Linux
	- 14.2.3 Amenazas externas
	- 14.2.4 Denegación del Servicio (DoS)
	- 14.2.5 Denegación del Servicio Distribuida (DDoS)
	- 14.2.6 Explotaciones bien conocidas

Avenida Universidad 203 Delegación Ixtapa C.P. 48280 Puerto Vallarta, Jalisco. México. Tels. [52] (322) 22 6 22 30, Ext. 66230 www.cuc.udg.mx

UNIVERSIDAD DE GUADALAJARA Centro Universitario de la Costa

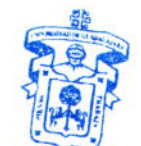

COLEGIO DEPARTAMENTAL DE CIENCIAS Y TECNOLOGIAS DE LA INFORMACIÓN Y LA COMUNICACIÓN

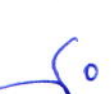

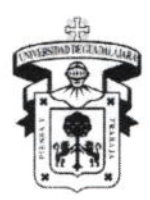

# CENTRO UNIVERSITARIO DE LA COSTA

división de Ingenierías Departamento de Ciencias y Tecnologías de la Información y Comunicación

- 14.2.7 Amenazas Internas
- L4.3 lmplementación de Medidas de Seguridad
	- 14.3.1 Cifrado, auditoría y autenticación de archivos
	- 14.3.2 Sistemas de Detección de lntrusiones
	- 14.3.3 Seguridad lP
	- 14.3.4 Secure Sockets Layer (SSL)
	- 14.3.5 Seguridad en e-mails
	- 14.3.5 Cifrado de clave pública/privada
- L4.4 Aplicación de Patches y Actualizaciones
	- 14.4.1 Búsqueda de patches y actualizaciones
	- 14.4.2 Selección de patches y actualizaciones
	- 14.4.3 Aplicación de patches y actualizaciones
- 14.5 Firewalls
	- L4.5.1 lntroducción a los firewalls y proxies
	- L4.5.2 Fillrado de paquetes
	- 14.5.3 Ubicación del firewall
	- 14.5.4 Soluciones de firewall comunes
	- 14.5.5 Uso de un NOS como firewall

# VIII. MODALIDAD DEL PROCESO DE ENSEÑANZA-APRENDIZAJE

# Este programa será impartido en una modalidad presencial apoyado de tecnología.

En las sesiones del curso se trabajarán tomando en cuenta las siguientes técnicas de aprendizaje:

- a) Lecturas profundas de cada uno de los capítulos de aprendizaje
- b) Actividades y dinámica para el fortalecimiento de la adquisición del conocimiento.
- c) Exposición del contenido temático en las sesiones presenciales.
- d) Evaluaciones continúas por cada capítulo de aprendizaje.
- e) Prácticas en individual y colaborativas que permitan al estudiante desempeñar sus habilidades

El curso está estructurado en un totai de 14 Módulos de aprendizaje, de las cuales en cada una de ellos se aplicará una lectura previa, una actividad (tareas/laboratorios) y evaluaciones diagnósticas.

tr"" Los recursos didásticos que se utilizarán en el curso para su óptima impartición son: a) aula de clases con capacidad para2Q alumnos; b) pintarron normal, plumones para pintarron; c) smart board ó laptop y un cañón proyector o televisión; y d) contenidos del curso digital. The curso contenidos del curso digital.

Centro Universitario de la Costa

 $\ddot{\phantom{a}}$ 

# IX. BIBLIOGRAFÍA BÁSICA

- Contenido Digital del Programa de Cisco Networking Academy (2010). IT Essentials Long Operating Systems version 3.0.
- CISCO Networking Academy (2014). CCNA R&S: Introducción a redes. Recuperado de h cisco.netocod.net
- Cisco Networking Academy. (2014). IT Essentials 5.0. Recuperado de http:// cisebEnet BEBARTAMENTAL DE a
- R. STANEK (2013). Windows Server 2012, Spain Grupo Anaya 2013. ISBN (978-841415-1339-9) MUNICACION a
- a Pérez M. (2013). Windows 8 en profundidad, México Alfaomega 2013
- a Pardo, M. (2009). Wíndows 7. Volumen 7, Editor Anaya Multimedia.

Avenida Universidad 203 Delegación Ixtapa C.P. 48280 Puerto Vallarta, Jalísco. México. Tels. [52] (322) 22 6 22 30, Ext. 66230 www.cuc.udg.mx

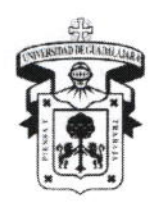

Centro Universitario de la Costa **DIVISIÓN DE INGENIERÍAS** DEPARTAMENTO DE CIENCIAS Y TECNOLOGÍAS DE LA INFORMACIÓN Y COMUNICACIÓN

### Stanek, W. (2009). Windows 7: guía del administrador. Editor Grupo Anaya Comercial. X. CONOCIMIENTOS, APTITUDES, ACTITUDES, VALORES, CAPACIDADES Y HABILIDADES QUE EL ALUMNO DEBE **ADQUIRIR**

El estudiante identificará los principales componentes de un sistema operativo de red en Windows y Software libre (Linux) y las configuraciones que se utilizan en los sistemas operativos para servidores. Aprenderá a manejar las políticas de seguridad, instalación de impresoras y periféricos. Además instalaran y configuraran un DNS, DCHP, WEB v FTP en un servidor con el sistemas operativo Windows 2008 Server.

Aptitud: El alumno tiene la aptitud de identificar y diagnosticar el buen funcionamiento de un sistema operativo en red, a su vez podrá manejar y configurar un sistema operativo para servidores.

Actitud: El alumno cuenta con una conducta positiva hacia el aprendizaje de conceptos teóricos en inglés y español.

Valores: El alumno finaliza el curso manifestando su identidad en relación a sus nuevos conocimientos teóricos y prácticos para posteriormente pasar a una implementación.

Conocimiento: Este curso tiene como objetivo principal el llevar a cabo un proceso de retroalimentación para adquirir los conocimientos necesarios a través de dinámicas de evaluación para reafirmar y estimular al alumno.

Capacidades: El alumno tiene la capacidad de poder resolver problemas en el funcionamiento de un sistema operativo en red y servidores.

Habilidades: El alumno tiene la disposición para adquirir y manejar nuevos conocimientos y destrezas en el área de sistemas operativos y servidores así como manejar conceptos técricos en idioma inglés

Valores Éticos y Sociales: El estudiante trabaja (Responsabilidad y puntualidad); Valora objetivamente el trabajo y opiniones de sus compañeros (Respeto); Resuelve exámenes individualmente (Honestidad); Valora el método de la ciencia como un camino que nos conduce a la verdad (Valorar la verdad); Auto motivarse para administrar su propio tiempo y cumplir con las tareas que se le asignen en el curso (Entusiasmo y responsabilidad); Apreciar la cultura; Critica y es criticado en forma constructiva (Respeto); y Valora el trabajo en equipo para su fortalecimiento (Integración en equipo)

# XI. CAMPO DE APLICACIÓN PROFESIONAL

Los estudiantes de este curso tiene la oportunidad de acceder a los servicios de desarrollo profesional y ofertas de trabajo que ofrece la misma empresa de Cisco, así como empresas donde requieran una infraestructura er software donde se necesite la instalación y manejo de un sistema operativo en red y servidores.

El estudiante es en su desarrollo profesional, analítico, crítico, objetivo, reflexivo, responsable, creativo, propositivo, emprendedor, abierto a diferentes alternativas. Actua ética y responsablemente en su desempeño profesional a partir de un conjunto de valores y la conciencia de que sus actividades y decisiones tienen consecuencias en razón de la importancia de los asuntos que le son encomendados y las repercusiones de sus acciones y omisiones.

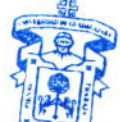

### XII. EVALUACIÓN

La evaluación del curso se realiza con fundamento en el Reglamento General de Exaluación y Promoción CIENCIAS Y TECNOLOGIAS DE LA de Alumnos de la Universidad de Guadalajara. INFORMACIÓN Y LA COMUNICACIÓN

### 1) ASPECTOS A EVALUAR (Criterios de evaluación)

Avenida Universidad 203 Delegación Ixtapa C.P. 48280 Puerto Vallarta, Jalisco, México, Tels. [52] (322) 22 6 22 30, Ext. 66230 www.cuc.udg.mx

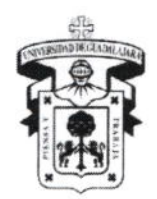

# CENTRO UNIVERSITARIO DE LA COSTA

**DIVISIÓN DE INGENIERÍAS** 

DEPARTAMENTO DE CIENCIAS Y TECNOLOGÍAS DE LA INFORMACIÓN Y COMUNICACIÓN

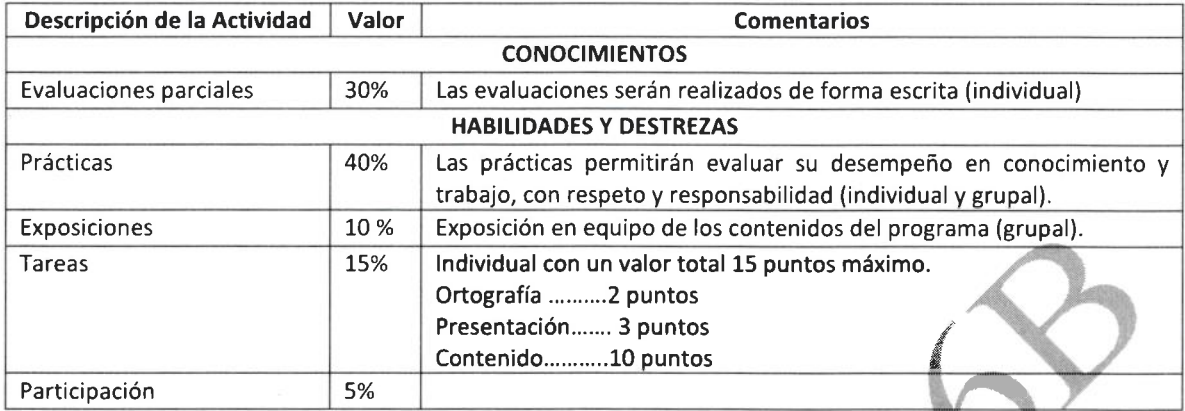

# XIII. TIPO DE PRÁCTICAS

El curso de Sistemas Operativo de Redes está divido en teoría y práctica por lo que se tomara en cuenta su desempeño, destrezas en donde los alumnos configuraran, resolverá problemas en donde tengan que configurar una red mediante un sistema operativo en red y un servidor.

### XIV. MAESTROS QUE IMPARTEN LA MATERIA

Dr. Aurelio Enrique López Barrón (2032317)

E-Mail: aureliolpv@gmail.com

Ubicación: Edificio de Investigación y Posgrado. Segundo piso, penúltima oficina de la derecha al fondo. Profesor con grado de Doctorado en Tecnología Instruccional y Educación a Distancia egresados de la Nova Southeastern University EE.UU. Maestría en Tecnologías para el Aprendizaje, egresado del Centro Universitario de la Costa. Ingeniero en Sistemas Computacionales, egresado del Instituto Tecnológico de Tepic.

Mtro. Héctor Manuel Rodríguez Gómez E-Mail: rayo r@hotmail.com Ubicación: Sala de tutorías Edificio B planta alta

## XV. PROFESORES PARTICIPANTES PROFESORES PARTICIPANTES EN **CREACIÓN DEL CURSO:**

MODIFICACIÓN DEL CURSO: Dr. Aurelio Enrique López Barrón / Mtro. Héctor Manuel Rodríguez Gómez **SIDAD DE GLADALAJARA** EVALUACIÓN DEL CURSO: Mtra. Dalila Cruz Piña

Centro Universitario de la Costa Vo. Bo. UNIVERSIDAD DE GUADAI AJARA Centro Universitario de la Costa DCTIC MTRA. DALILA CRUZ PIÑA DR. AURELIO ENRIQUE LÓPEZ BARRO PRESIDENTE DE ACADEMIA **JEFE DEL DEPARTAMENTO CIENCLAS Y TECNOLOGIAS** JEL DEPARTAIVIERTO CON CENTRE DE LA COMUNICACIÓN DE LA RQUITECTURA Y SISTEMAS DE COMPUTADORAS ACADEMIA DE ARQUITECTURA<br>Y SISTEMAS DE COMPUTADORAS DR. JORGE IGNACIO CHAVOYA GAMA DIRECTOR DE LA DIVISIÓN DE INGENENIERIAS Avenida Universidad 203 Delegación Ixtapa C.P. 48280 Puerto Vallarta, Jalisco, México, Tels. [52] (322) 22 6 22 30, Ext. 66230

www.cuc.udg.mx